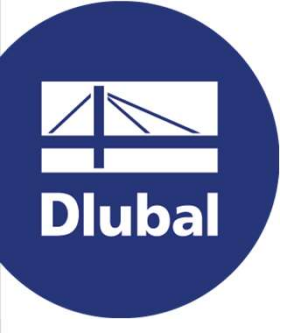

## Structural Analysis & Design Software

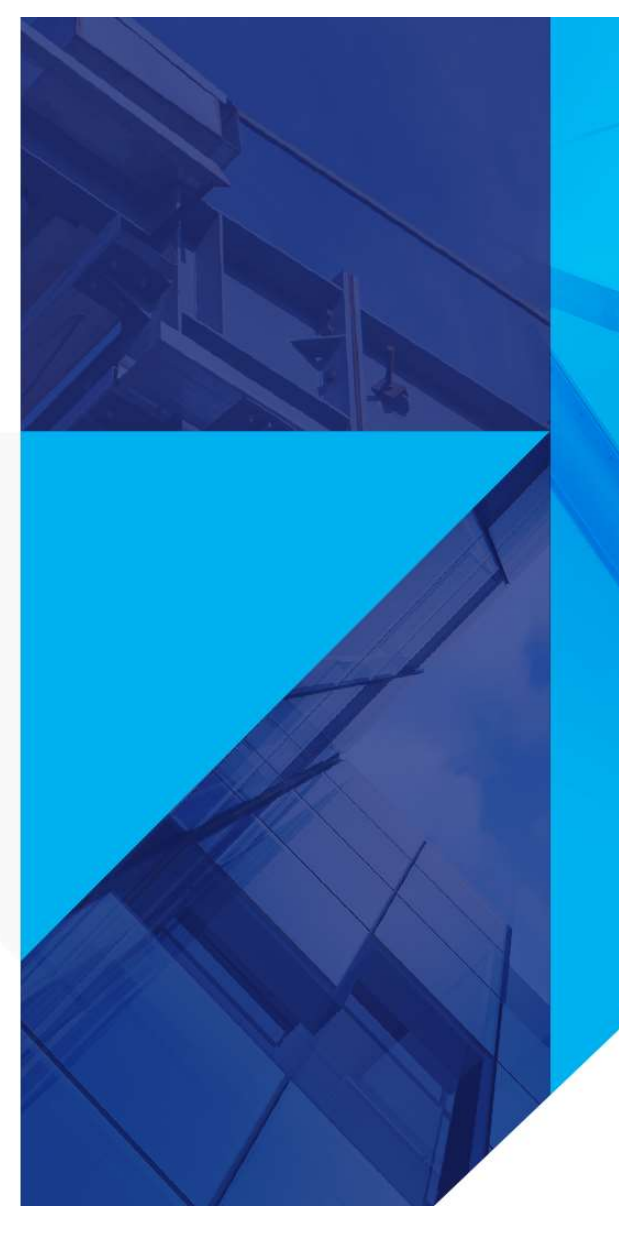

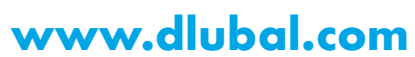

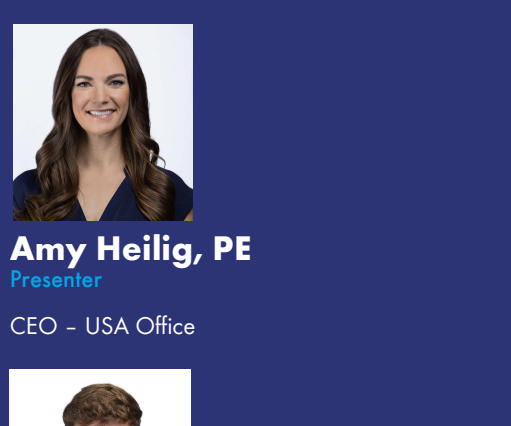

Amy Heilig, PE Presenter

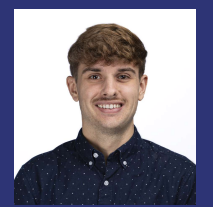

Alex Bacon, EIT **Moderator** 

Technical Support Engineer

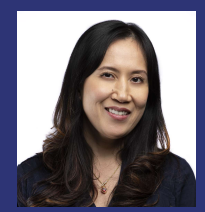

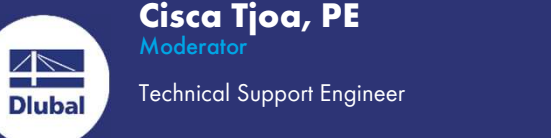

Technical Support Engineer

### Webinar

## 2018 NDS CLT Design in RFEM 6

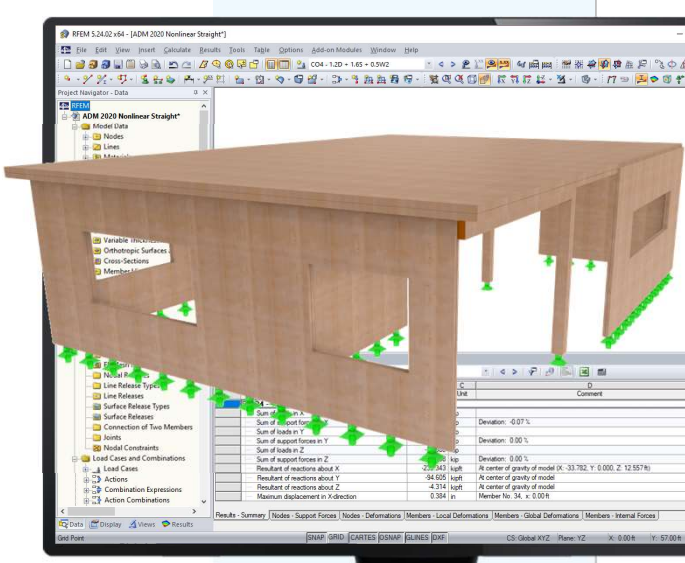

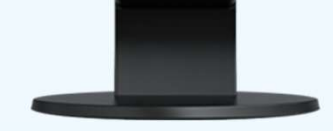

2

苶

## **Questions** During the **Presentation estions<br>
ing the<br>
Sentation<br>
GoToWebinar Control Panel<br>
Desktop**

ᆕ

Desktop

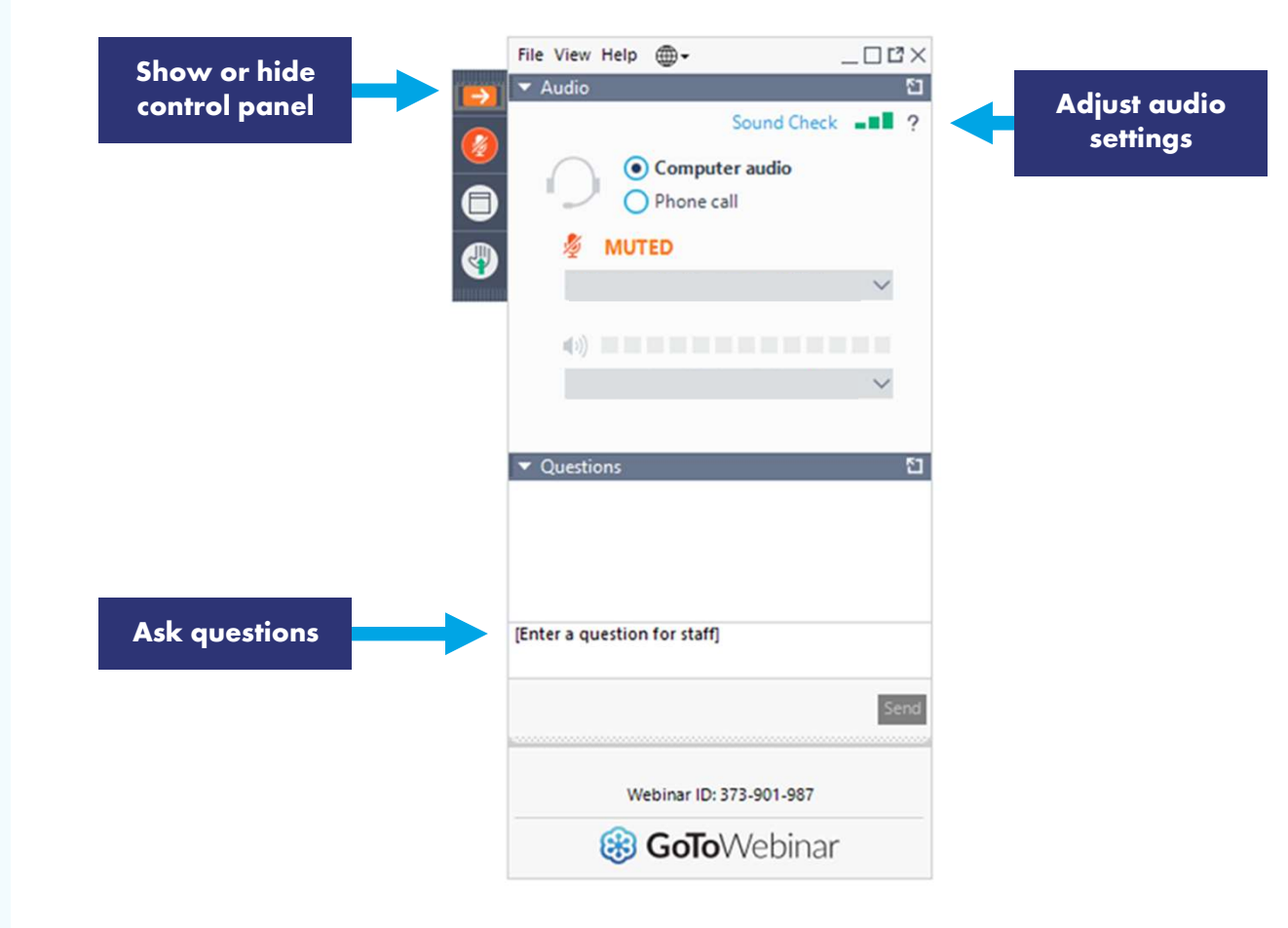

**AND**<br>Dlubal

恣

## **Content**

- CLT design updates in RFEM 6 01
- 02 Structure modeling and loading
- 03 CLT layup input utilizing Multilayer Surfaces Add-on
- CLT design utilizing the Timber Design Add-on 04 **Designed**

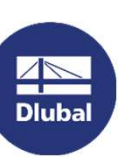

Analysis and results review 05

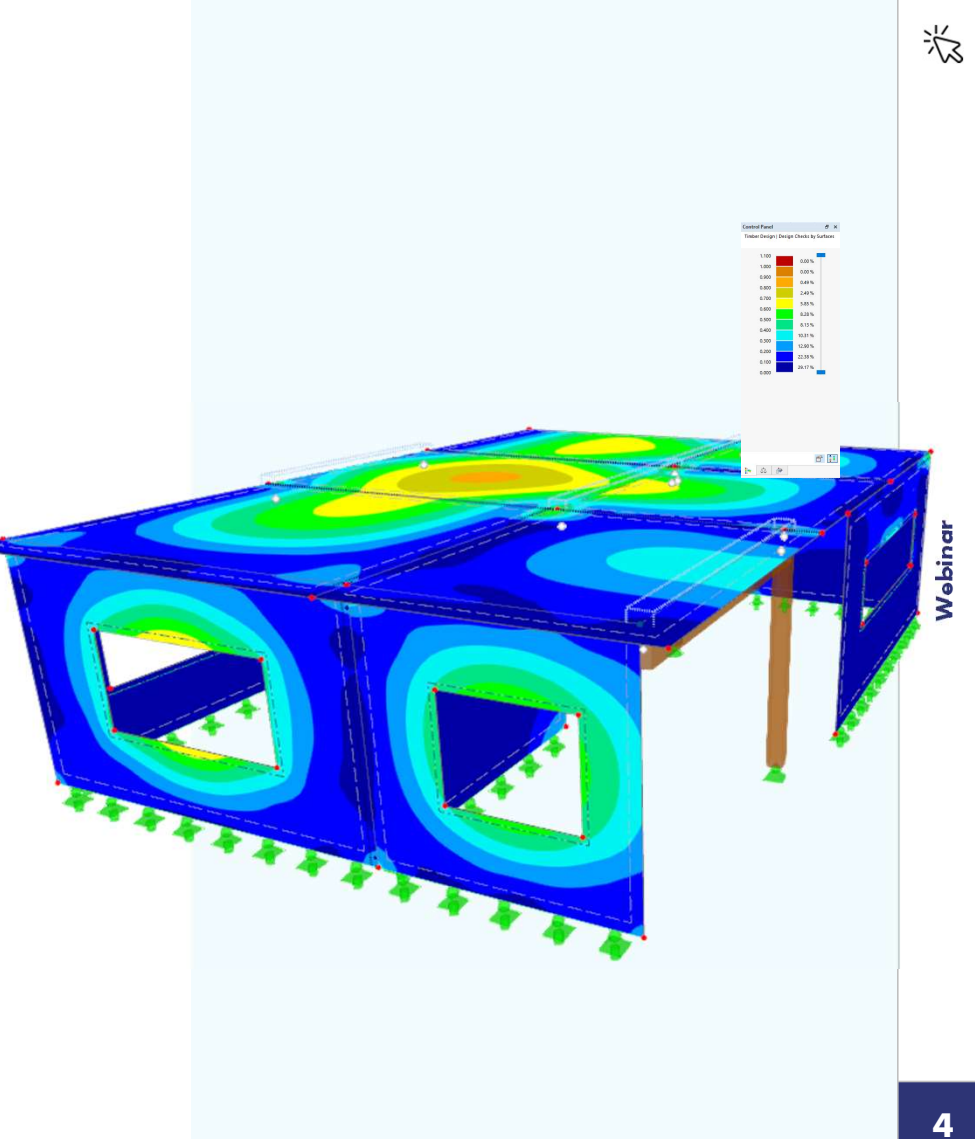

## New CLT Updates in RFEM 6

- **IMPROVED Integration of Add-ons in RFEM 6**
- **Updated CLT producer library (in progress)**
- **IMPROVED WORKFLOW for line releases and line hinges**
- **Graphical display of layer orientations**
- 0.85 conservativism factor available for the bending strength in the major strength direction (PRG 320)
- CLT bending stress ratio no longer separated into bending + tens./comp. components (previously uneconomical design)
- **EXECTE Creep considerations for serviceability design**
- Graphical envelope result (all COs) now available for separate design checks
- Calculation output including formulas, code references, and variables
- Results sections now available

**Dluba** 

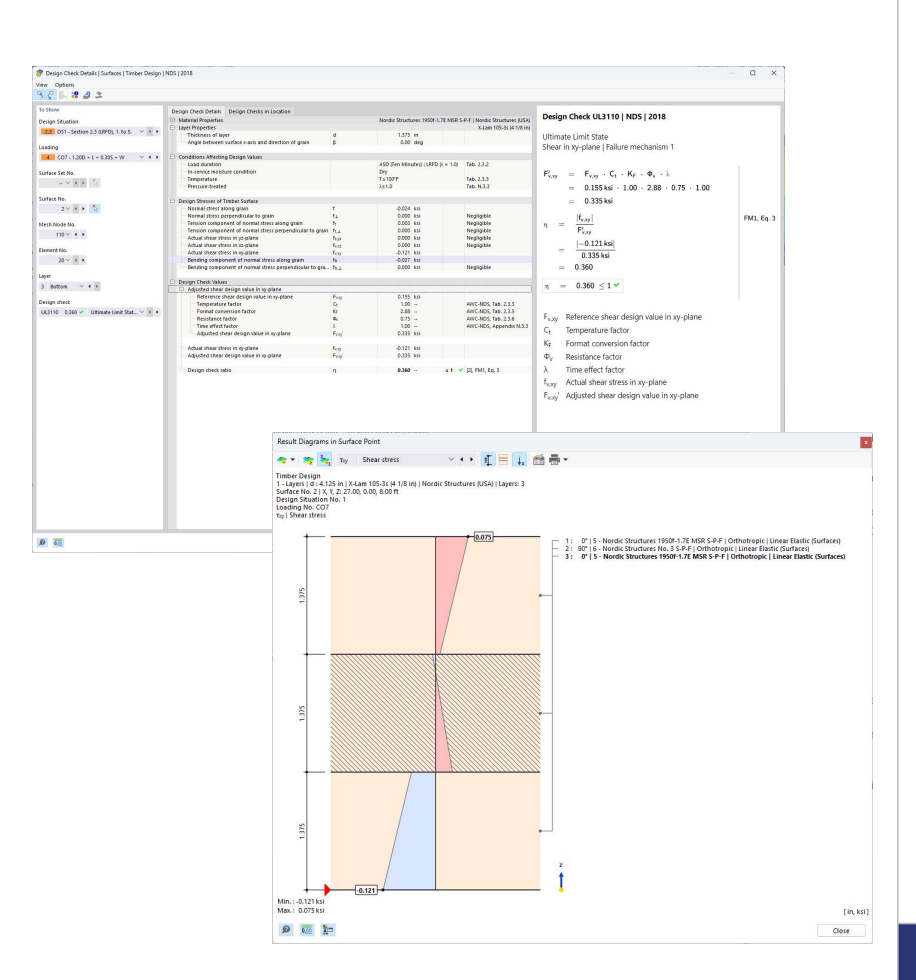

恣

Dlubal Software

## Shear Failure Modes

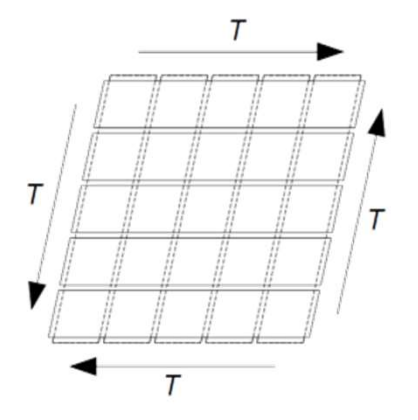

### Failure Mechanism 1

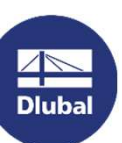

Failure parallel to the grain of gross cross-section

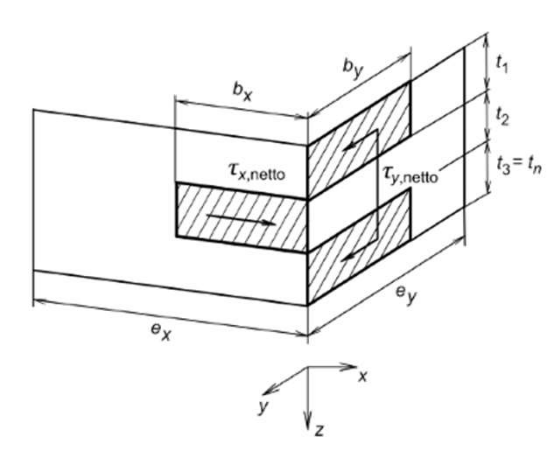

**Options for CLT** 

Plank width

 $e<sub>x</sub>$ 

 $e<sub>y</sub>$ 

 $b<sub>x</sub>$ 

b<sub>v</sub>

4.000  $\hat{=}$   $\triangleright$  [in]

4.000  $\hat{=}$   $\triangleright$  [in]

4.000  $\div$  [in]

Plank width including gap

### Failure Mechanism 2

Failure perpendicular to the grain of net cross-section

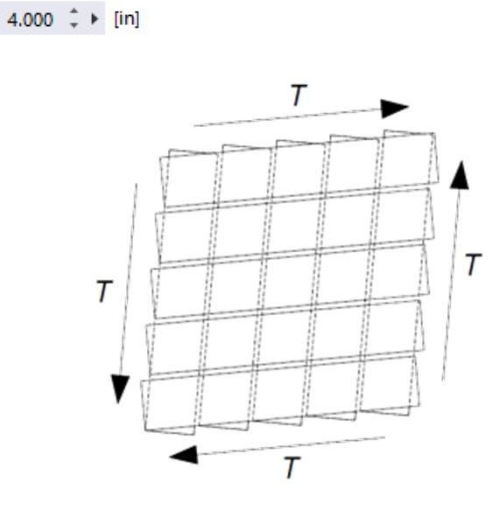

O Design for failure of net section and failure in glued contact surface

Failure Mechanism 3

Failure of orthogonally crossing boards (torsion)

苶

# **New Creep Considerations** bal Software<br>**CLT Handbook – Ch. 6<br>2018 NDS Sect. 3.5.2 Lona-Term Loa**

### **2018 NDS Sect. 3.5.2 Long-Term Loading**

**Time dependent deformation (creep) factor**  $(K_{cr})$ 

 $\Delta_{\tau}$  = K<sub>cr</sub> $\Delta_{\text{LT}}$  +  $\Delta_{\text{ST}}$  (Eqn. 3.5-1)

**For ASCE 7-22 | Wood combination** wizard, IBC 2018 Sect. 1604.3 Design Situation (DS) created for serviceability checks For ASCE 7-22 | Wood combination<br>
wizard, IBC 2018 Sect. 1604.3 Design<br>
Situation (DS) created for serviceability<br>
checks<br>
Load Combination (CO) = K<sub>cr</sub>D + L within<br>
the DS to consider creep

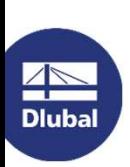

the DS to consider creep

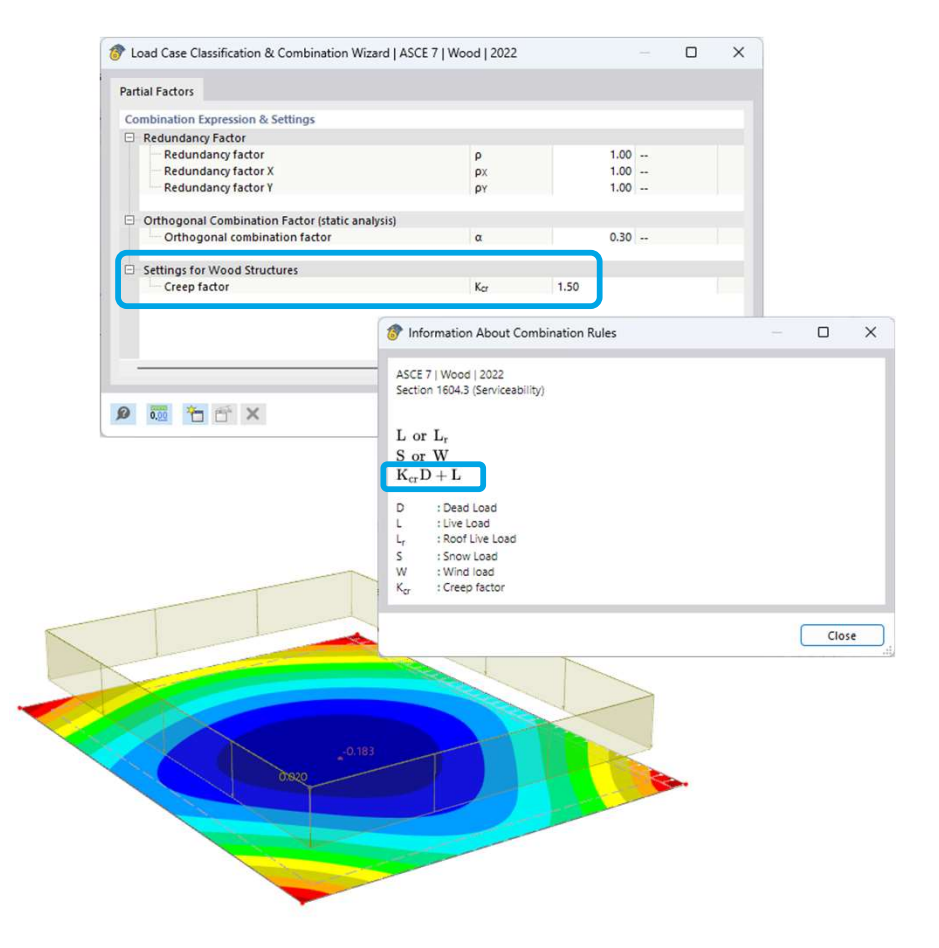

岕

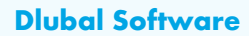

 $\frac{2}{\frac{1}{\frac{1}{2}}\sum_{n=1}^{\infty} \frac{1}{n}}$ 

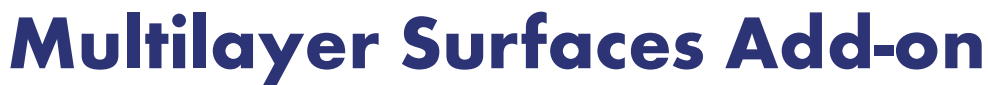

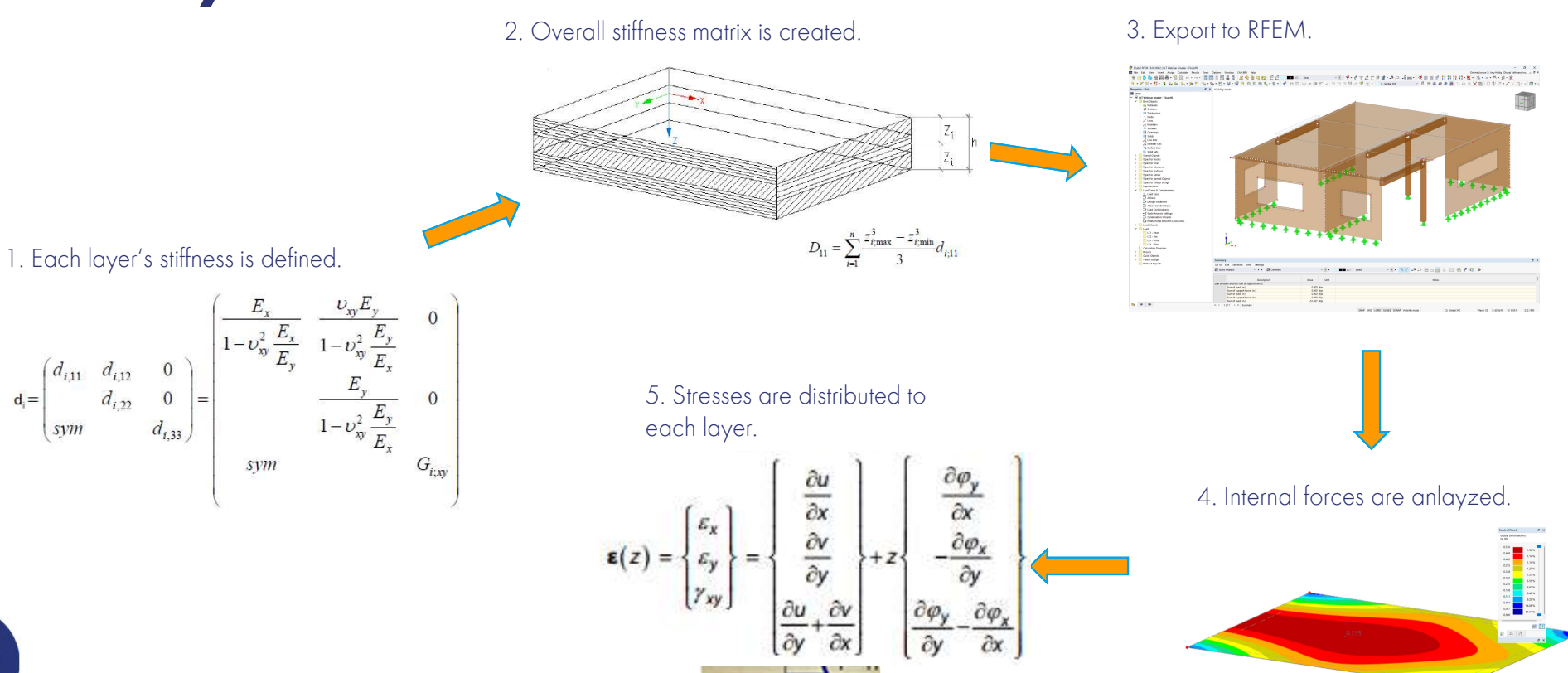

苶

## Dlubal Software Information

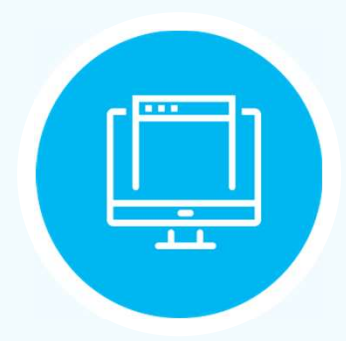

### Visit website www.dlubal.com

- Videos and recorded webinars
- Events and conferences
- Knowledge Base articles
- FAQs

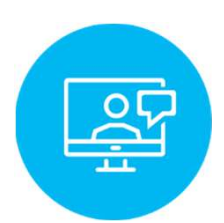

Register for **Online Training** 

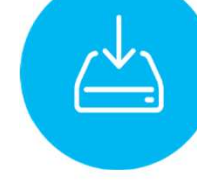

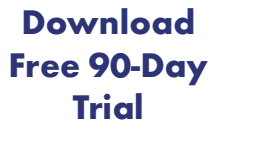

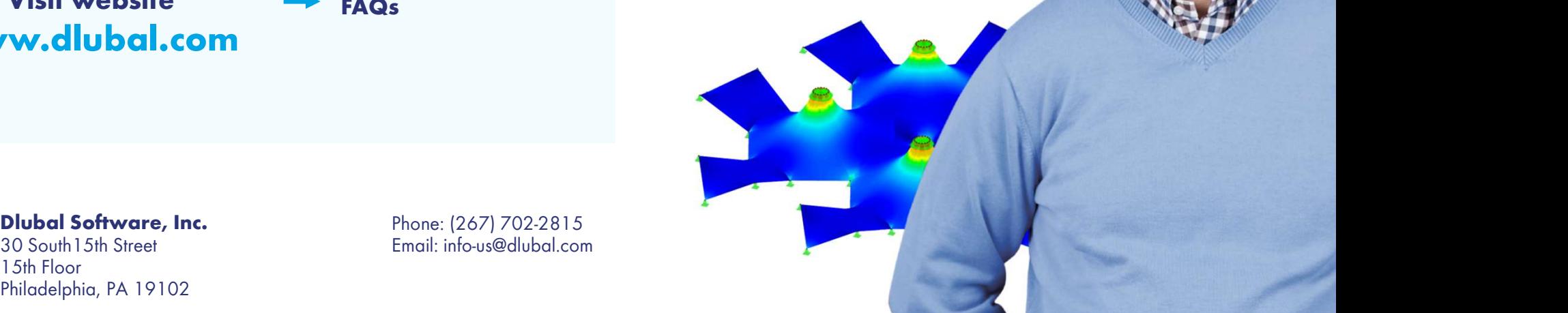

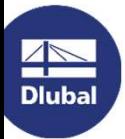

30 South15th Street 15th Floor Philadelphia, PA 19102 Phone: (267) 702-2815 Email: info-us@dlubal.com Dlubal Software

# Webinars and PDH We**binars and PDH**<br>Upcoming Webinars PDH Certificates

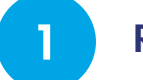

Register www.dlubal.com **1999** 

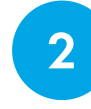

**2** Support & Learning **吸煙線** Webinars

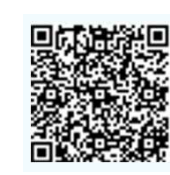

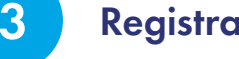

**3** Registration through email

1

Automatically emailed to participants

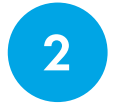

Available for the full 2 **Avallable for the full**<br> **presentation** 

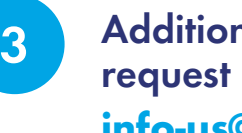

Additional attendees request PDH to info-us@dlubal.com

Continuing Education Certificate For successfully completing the webinar: Introduction to the New RFEM 6 1.0 Professional Development Hour (1 PDH) Participan **John Smith** Instructor(s)<br>Any Helig, P( The New 11 Service Dided Subware, Inc., The Graham Building, 30 Suith 156.<br>These, 12th Place, Philosophia, FA 19102  $\blacksquare$ 

**AND**<br>Dlubal

10

恣

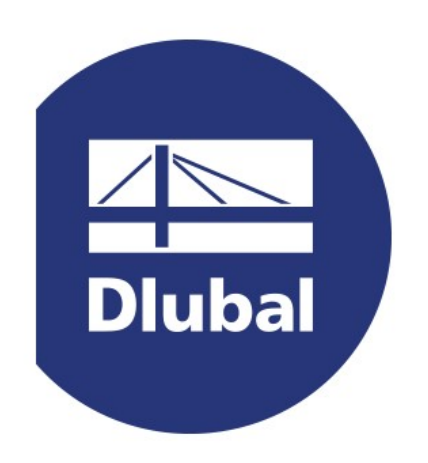

## www.dlubal.com